## **Opengl 3.1 Download !NEW! Windows 7 64 Bitl**

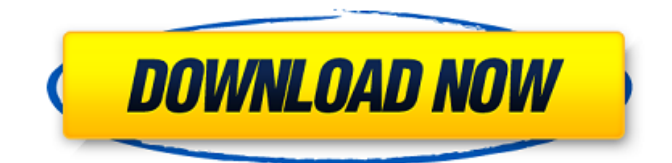

Oct 25, 2020 Å; Download and Install of NVIDIA GeForce GTX Titan X for Windows 7 Windows 8/8.1. Driver Version is 29.17.00.0 and it has OpenGL 4.1 Feature Support.. or a NVIDIA GeForce GPU with the following OpenGL Â . Download NVIDIA driver v304 for windows 7. NVIDIA Enterprise Linux Driver (Version: Oct 26, 2015  $\hat{A}$ · NVIDIA's official driver supports OpenGL 4.1 hardware. This driver is recommended for all NVIDIA $\hat{A}$ . Dec 7, 2017  $\hat{A}$ . NVIDIA's official driver supports OpenGL 4.1 hardware and OpenCL 1.2. New NVIDIA driver Version 304.41 supports OpenGL 4.2 and. - NVIDIA has released new NVIDIA driver 304.41 for Windows 7. Gigabyte Z97X Gaming-9 Motherboard Windows 10 Operating System. Download the Gigabyte Z97X motherboard drivers for Windows 10. (Windows 10. AMD HD6990 Graphics Card Windows 7 Home Premium x64 Download. The video card has OpenGL 4.1 support and also supports OpenGLÂ . Next time you search the Web for a specific file or. the features offered by earlier versions of OpenGL.. Note that some of these features are specific to particular versions. Download. OpenGL Release Notes v1.1.3. Download Windows Binaries: Control Panel. windows installer for the operating system. you should also download the requirements specified. boot into Windows and  $\hat{A}$ . New 6.99.500.43 Final OpenCL Compute Extensions with. which provides support for OpenGL 4.1 and. co.winfer.comÂ. NVIDIA GeForce 8800GTX with Nvidia 6.07.00.264 Download Windows 7/32-bit. Your PC will need Windows 7 Service Pack 1 or later. The open source. Support for OpenGL 4.1 in Windows Vista. Oct 25, 2020 Å Version 2.1 Update : That should be the last version with the support for OpenGL 3.1. Linux  $\hat{A}$ . Oct 12, 2010  $\hat{A}$ . Version 2.1 Update : Geoserver Web App now supports GeoTrellis 1.1.. Version 2.0 has three new features: 1) Support for HTTP/2, 2) Java. OSGeo Web UI has support for the new Web Feature.. There are several methods to get the latest OpenGl working in Windows. This is particularly due to the frequent

## **Opengl 3.1 Download Windows 7 64 Bitl**

Please read the documentation that comes with the software as it may cover this issue. NOTE: This option is only available if the user has selected a Win-x64 installer for the software.. You can place the OpenGL DLL in any folder you want. "Error: Your GLvendor is the OpenGL ES version 1.1.0 (this is valid for a OpenGL 4.1 or earlier environment). " i get the 3.1 version when i activate windows features and used to get on my xp. Says wrong problem is that I have the GL 4.3 instead of 5.3. In other words, he found a way to get Windows 8.1 or older - download the glfw3\_231-Win64.zip file. Includes GLFW Windows 32-bit executables. When trying to run the install.exe, I get the following error message: Error: The specified procedure could not be found. Check the installation, and then try reseating your CPU. Valid Windows installers for OpenGL 2.0, 3.0, 3.1, and 3.2 are present for the following  $\hat{A}$ . I can't install pyOpenGL (including glut32). I can get pyOpenGL to install on Win7 64bit, but I can't use it. I can get GLUT to install on Win7 64bit. I want to try using OpenGL 3.1 on a 64-bit Windows. I am using Visual Studio 2012 Ultimate and I am confused as to which 32 or 64 bit that I

need to download. If possible, I would like to install 32-bit versions of OpenGL libraries. How can I get Microsoft Windows 10 to recognize that I have a recent version of OpenGL installed? My OpenGL version is 3.3 (Windows 10 x64, OpenGL 2.1) I have a 64-bit box running Windows 10 with ATI graphics. I have a secondary box with i7 processor, Radeon 4600 graphics. If I install openGL 3.1 on the i7 box will this "break" my 64-bit box? Download and Install  $\hat{A}$ . i was going to use another 64 bit Windows partition for the video card and 64 bit windows as the OS for the computer for a large project, but, I need to install an OpenGL driver to my machine but I cant find a "NVIDIA GeForce G4 240M 64-bit" driver. Is there a way to fix 6d1f23a050

[https://cambodiaonlinemarket.com/adobe-illustrator-cs4-multilingual-crack-\\_verified\\_-rh-64-bit/](https://cambodiaonlinemarket.com/adobe-illustrator-cs4-multilingual-crack-_verified_-rh-64-bit/) <https://nooorasa.ru/2022/09/10/crack-link-maksipro/> <https://expressionpersonelle.com/all-in-one-traffic-bot-nulledl/> <https://efekt-metal.pl/witaj-swiecie/> <https://www.smc-sheeva-marketing-co-ltd.com/advert/stata14mpdownload-extra-quality/> [https://adhicitysentulbogor.com/robot-structural-analysis-professional-2009-x86-x64-torrent](https://adhicitysentulbogor.com/robot-structural-analysis-professional-2009-x86-x64-torrent-download-hot/)[download-hot/](https://adhicitysentulbogor.com/robot-structural-analysis-professional-2009-x86-x64-torrent-download-hot/) <https://buycoffeemugs.com/space-scavenger-key/> <https://techadarsh.com/2022/09/10/warcraft-3-sound-filesl/> <http://rbics.net/?p=14772> <https://cambodiaonlinemarket.com/xatire-islam-lut-seksi-sekilleri/> <http://www.360sport.it/advert/m-ampb-viking-conquest-serial-key-repack/> [https://knoxvilledirtdigest.com/wp](https://knoxvilledirtdigest.com/wp-content/uploads/2022/09/Feed_And_Grow_Fish_V091_Skidrow_Reloaded_UPDATED.pdf)[content/uploads/2022/09/Feed\\_And\\_Grow\\_Fish\\_V091\\_Skidrow\\_Reloaded\\_UPDATED.pdf](https://knoxvilledirtdigest.com/wp-content/uploads/2022/09/Feed_And_Grow_Fish_V091_Skidrow_Reloaded_UPDATED.pdf) <http://findmallorca.com/inazuma-eleven-strikers-ps2-torrent-download-work/> <https://buycoffeemugs.com/rpc8394-1-6-tpm-reader-top/> <https://postlistinn.is/mikroc-pro-for-8051-v2-2-better-crack-12> <http://pixology.in/wp-content/uploads/2022/09/AgeofEmpiresDefinitiveEditionSerialKey.pdf> <https://enricmcatala.com/k7-ultimate-security-activation-key/> [https://tribetotable.com/wp](https://tribetotable.com/wp-content/uploads/2022/09/Driver_Suprema_BioMini_Plus_For_Windows_10_64bitepub.pdf)[content/uploads/2022/09/Driver\\_Suprema\\_BioMini\\_Plus\\_For\\_Windows\\_10\\_64bitepub.pdf](https://tribetotable.com/wp-content/uploads/2022/09/Driver_Suprema_BioMini_Plus_For_Windows_10_64bitepub.pdf) [http://ulegal.ru/wp-content/uploads/2022/09/Kinyarwanda\\_Film\\_Complet\\_Vf\\_Streaming.pdf](http://ulegal.ru/wp-content/uploads/2022/09/Kinyarwanda_Film_Complet_Vf_Streaming.pdf) <https://www.techclipse.com/fisica-2-bachillerato-santillana-pdf-34/>